## **Binary Search Illustrated**

1) for the in-class and homework assignment I asked you to copy three search procedures (using built-in list's operator index, linear search and binary search) and time them on three different numbers for search: 10, 499999, 999999. The binary search's all three times were  $0's.$ 

Let's see how many steps does it take a binary search to find 499,999:  $(0+999999)/2 = 499999 -$  just one step (no cuttings will be done)

To find 999999 all the cuts will have to be done (worst-case scenario),

And to find 10?

2) Now, let's see how the binary search algorithm provided in our book works: let's take a list of 8 integer numbers: 1, 5, 8, 9, 10, 13, 17, 49, *and let's try to find 26* (note that they are already sorted as Binary Search has this requirement)

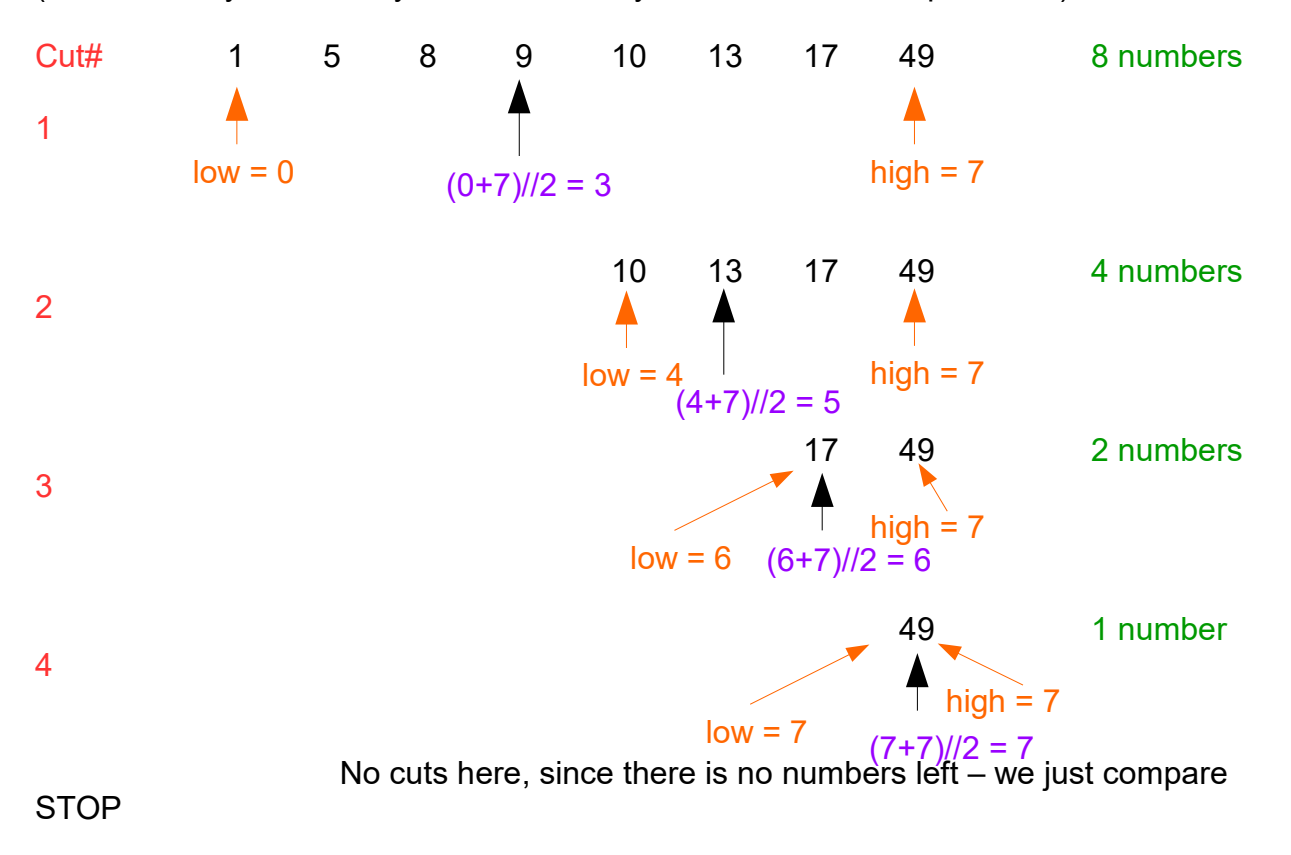

Note: we are considering the worst-case scenario (when the element is not present in the list, and the algorithm takes the longest route to stop)

With binary search we can see the following pattern:

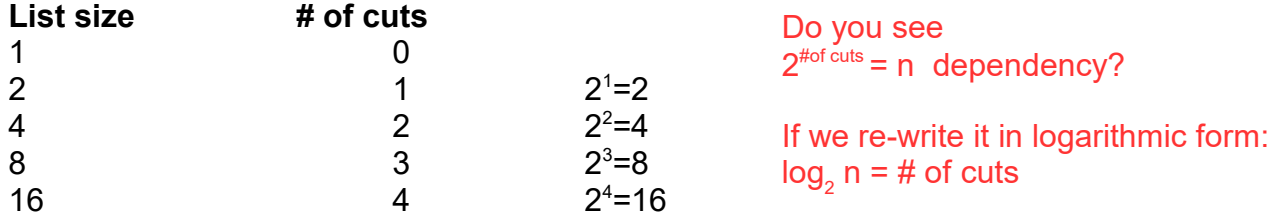